## **ĆWICZENIE NR 9**

## **Elektropneumatyczny podajnik elementów ze sterownikiem PLC**

W zakładzie produkcyjnym zamontowano elektropneumatyczny podajnik elementów. W układzie sterowania urządzenia wykorzystano sterownik PLC. Urządzenie powinno działać zgodnie z zamieszczonymi poniżej algorytmem i diagramem czasowym, jednak z powodu niewłaściwej pracy podajnika, należy przeprowadzić diagnozę, naprawę i regulację urządzenia. W tym celu:

- 1) przeanalizuj schemat elektropneumatyczny (Rys. 1), algorytm działania (Rys. 2), i diagram czasowy (Rys. 3) urządzenia oraz uzupełnij tabelę 1,
- 2) połącz komputer ze sterownikiem, prześlij do sterownika program sterowniczy znajdujący się na dysku komputera (plik o nazwie **C\_09**) i uruchom podgląd programu w trybie on-line,
- 3) sprawdź zgodność przesłanego programu sterowniczego z algorytmem działania urządzenia (możesz wykorzystać *listing poprawnego programu sterowniczego*),
- 4) przeprowadź kontrolę poprawności montażu elementów urządzenia,
- 5) usuń wykryte usterki, w razie konieczności popraw program sterowniczy i prześlij go ponownie do sterownika PLC,
- 6) uzupełnij tabelę 2. Raport z diagnozy i napraw urządzenia,
- 7) uruchom urządzenie, przeprowadź test jego pracy i dokonaj niezbędnych regulacji,
- 8) opracuj instrukcję obsługi i konserwacji urządzenia.

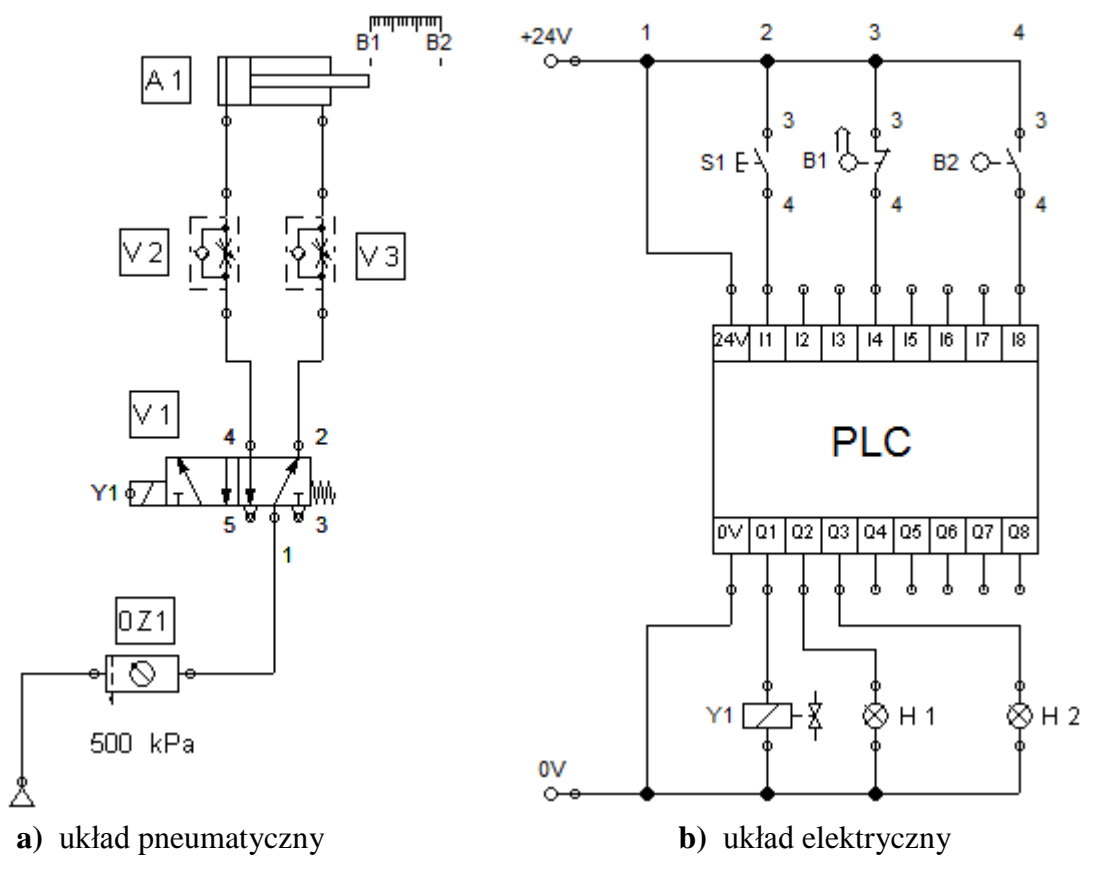

**Rys. 1.** Schemat elektropneumatycznego podajnika elementów

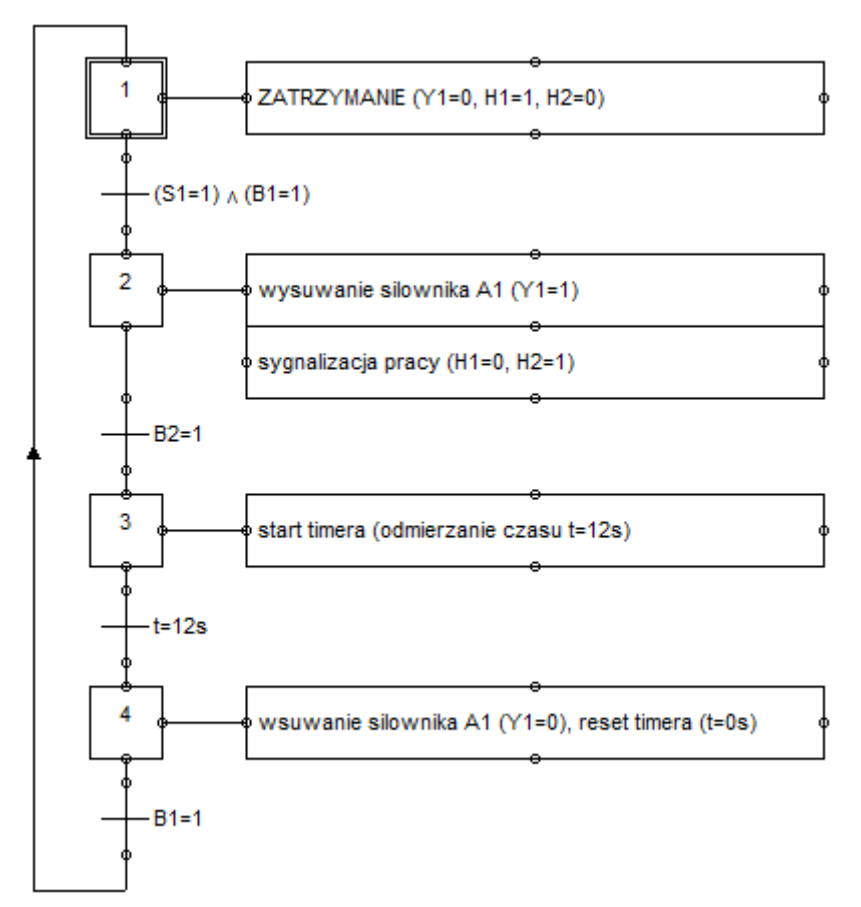

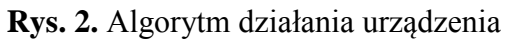

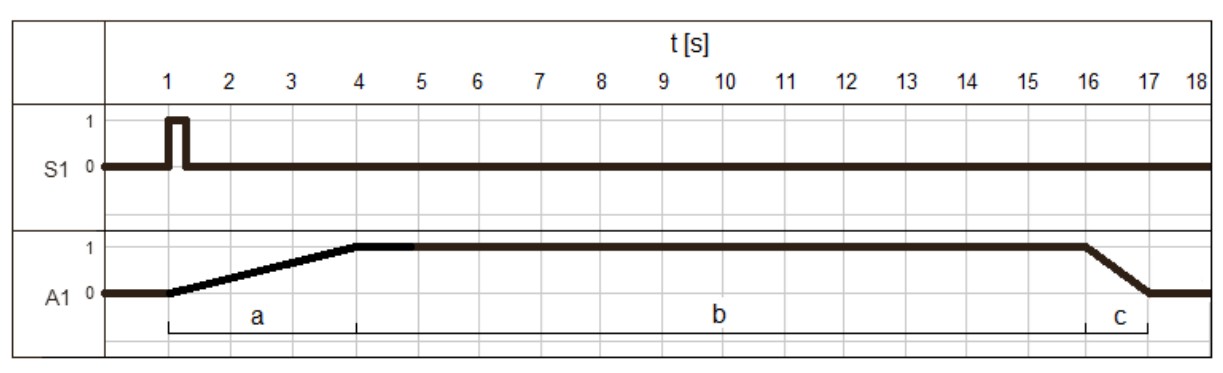

**Rys. 3.** Diagram czasowy

| Oznaczenie parametru<br>czasowego | Wartość parametru<br>czasowego | Jednostka miary |
|-----------------------------------|--------------------------------|-----------------|
| a                                 |                                |                 |
|                                   |                                |                 |
| $\mathbf c$                       |                                |                 |

**Tabela 1.** Parametry czasowe pracy urządzenia

## LISTING POPRAWNEGO PROGRAMU STEROWNICZEGO

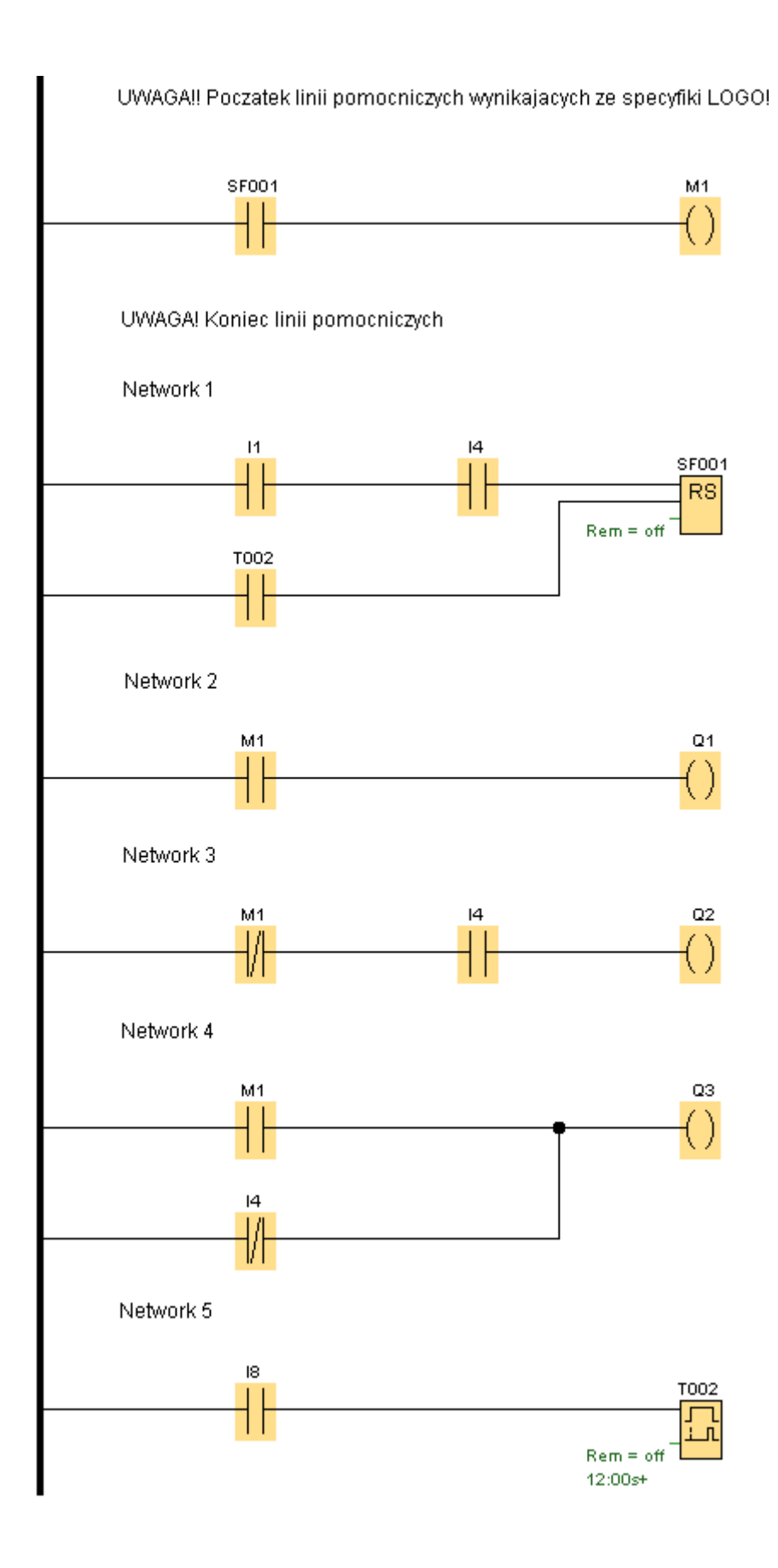

| Lp.                              | Opis usterki                                    | Sposób wykrycia                                                                               | Sposób usunięcia usterki                                                                                 |  |
|----------------------------------|-------------------------------------------------|-----------------------------------------------------------------------------------------------|----------------------------------------------------------------------------------------------------|--|
| Usterki w układzie pneumatycznym |                                                 |                                                                                               |                                                                                                    |  |
| 1.                               | Przykład: Brak zaworu<br>dławiąco-zwrotnego V3. | Przykład: Analiza budowy<br>urządzenia i porównanie ze<br>schematem układu<br>pneumatycznego. | Przykład: Zamontowanie<br>zaworu dławiąco-zwrotnego V3<br>zgodnie ze schematem układu<br>pneumatycznego. |  |
|                                  |                                                 |                                                                                               |                                                                                                    |  |

**Tabela 2.** Raport z diagnozy i napraw urządzenia

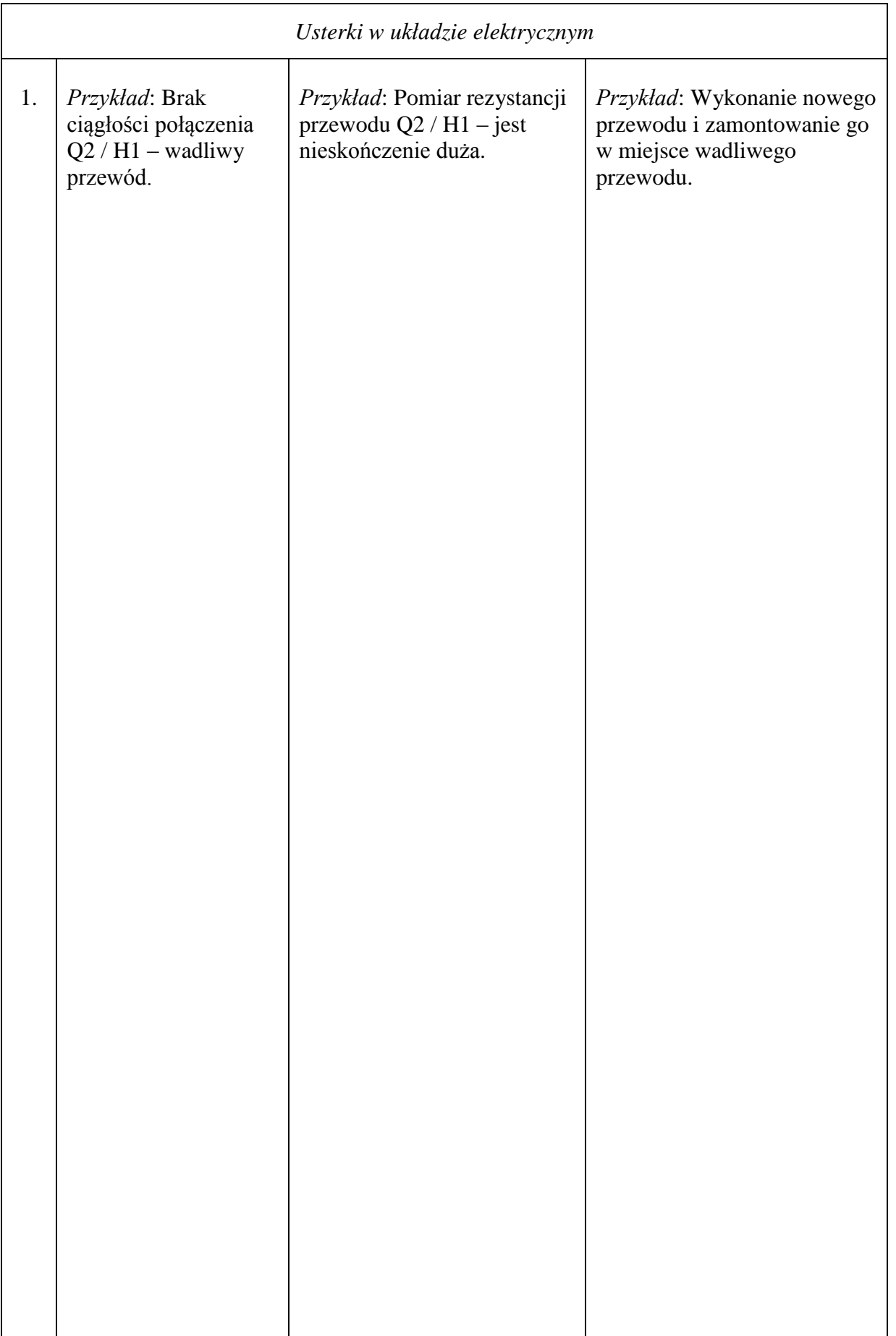

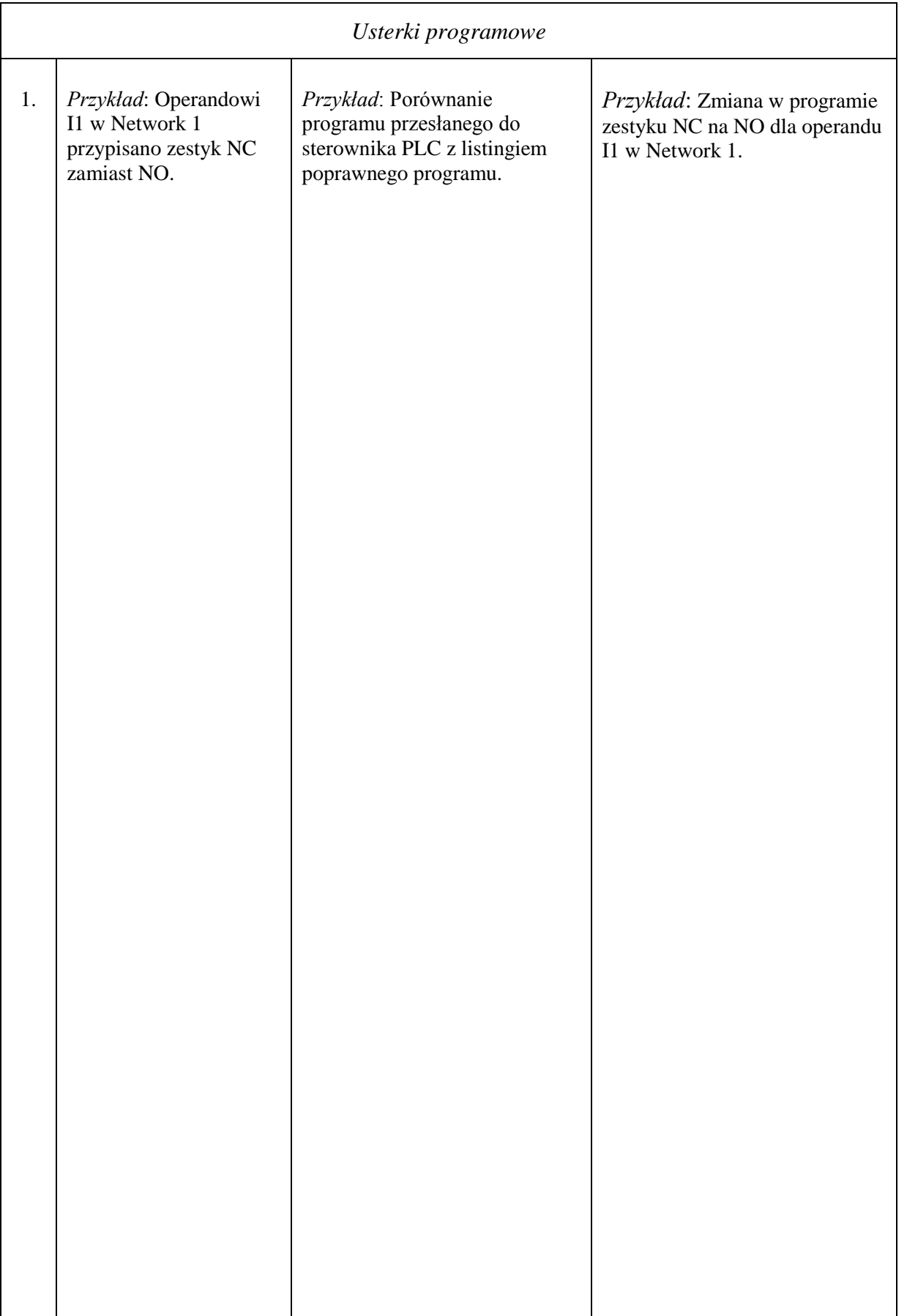

## INSTRUKCJA OBSŁUGI I KONSERWACJI URZĄDZENIA

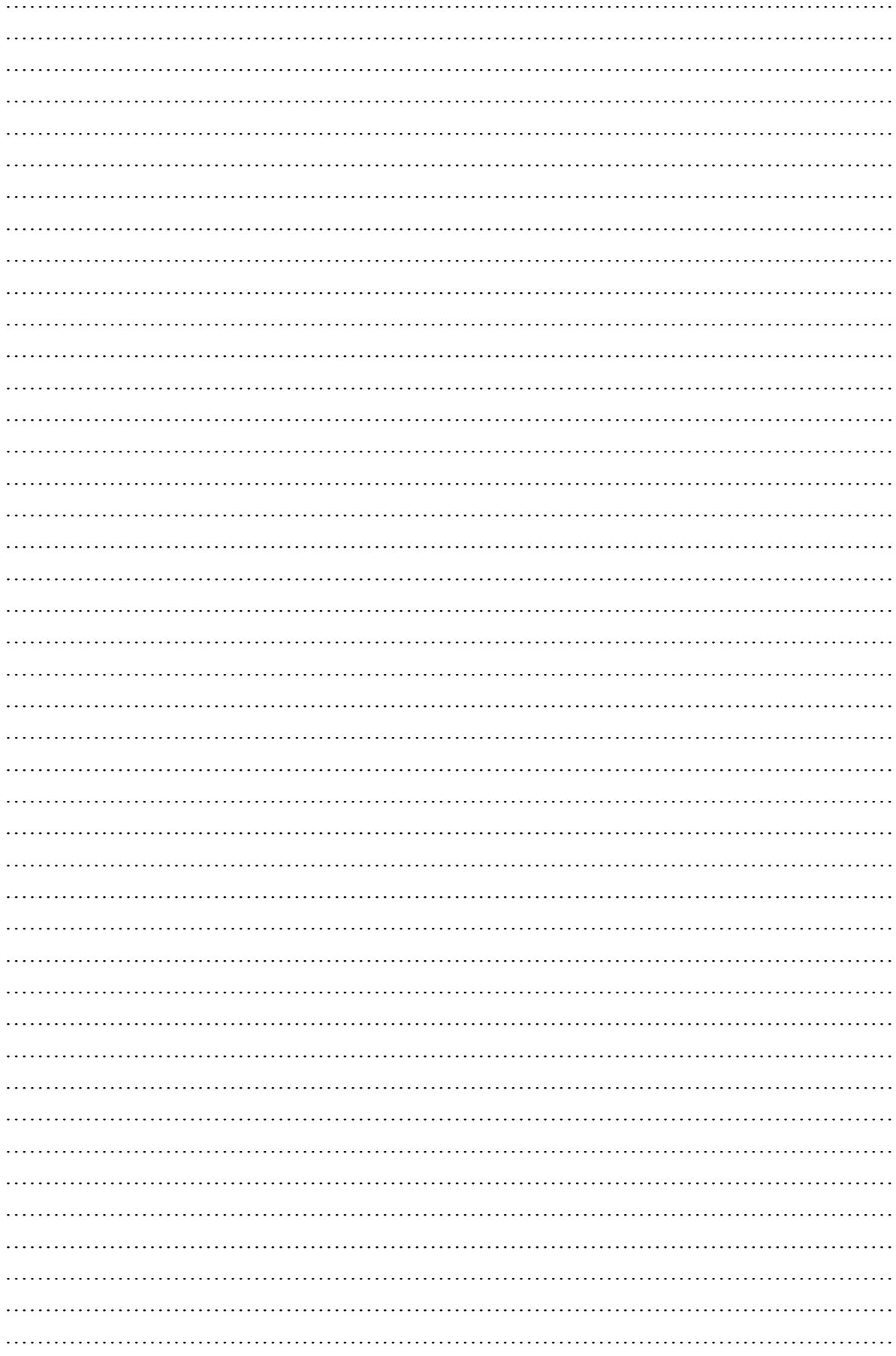